# **Stat 13**

http://www.stat.ucla.edu/~dinov/courses\_students.html Suggested Chapter 11 Problems/Solutions All Problems are from: Myra L. Samuels and Jeffrey A. Witmer, Statistics for the Life Sciences, 3rd edition, Prentice-Hall (2003)

- **11.2:** We have  $n^* = 12$ , grand sum = 240 and y-bar = 240/12 = 20
- **11.2a**: SS(between) = (4)(25-20)^2 + (3)(15-20)^2 + (5)(19-20)^2 = 180  $SS(within) = (23-25)^{2} + (29-25)^{2} + ... + (19-19)^{2} = 72$
- **11.2b:** SS(total) =  $(23-20)^{2} + (29-20)^{2} + ... + 19-20)^{2} = 252$  $SS(between) + SS(within) = 180 + 72 = 252 = SS(total)$
- **11.2c**: df(between) = 2; MS(between) =  $180/2 = 90$ ;  $df(within) = 9$ ; MSD(within = 72/9 = 8;

s\_{pooled} = sqrt[8] = 2.83

- **11.3a:** SS(between) = SS(total) SS(within) = 338.769 116 = 222.769
- **11.3b:**  $df(between) = 2; MS(between) = (222.769)/2 = 111.3845$  $df(within) = 10$ ;  $MS(within) = 116/10 = 11.6$  $s(pooled) = sqrt[11.6] = 3.406$

### **11.4a:**

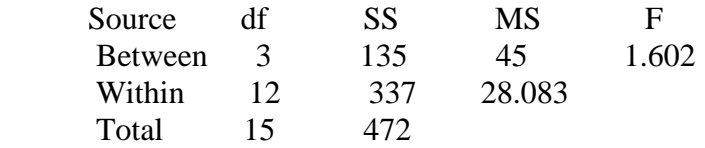

**11.4b:**  $k = 3 + 1 = 4$  (c)  $n^* = 15 + 1 = 16$ 

## **11.5a:**

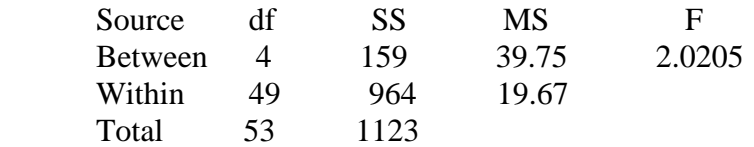

**11.5b**: We have df(between) =  $4 = k - 1$ , so  $k = 5$ 

**11.5c:** We have df(total) =  $53 = n^* -1$ , so  $n^* = 54$ 

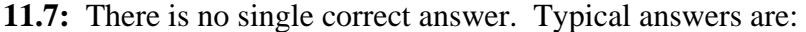

**11.7a:** 

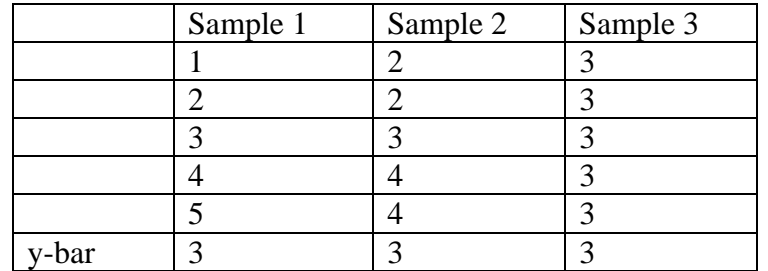

**11.7b:** 

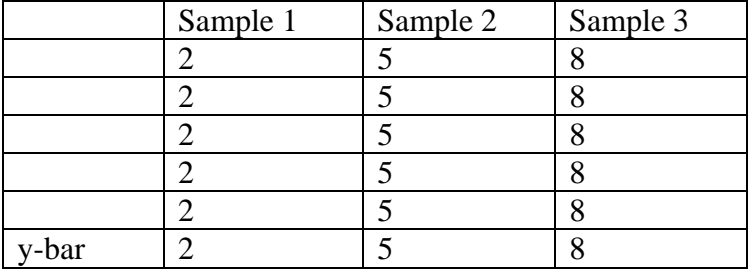

**11.8a:** 

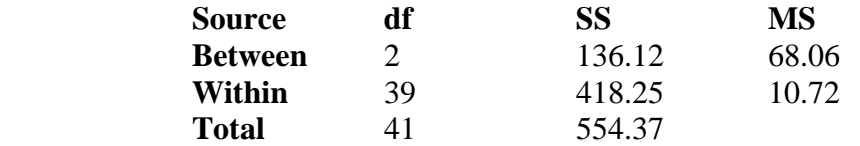

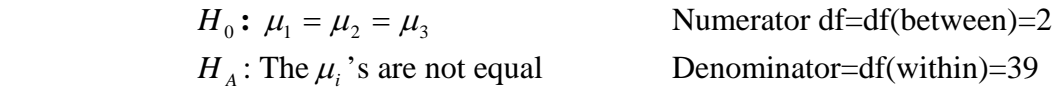

$$
F_s = \frac{MS(between)}{MS(within)} = \frac{68.06}{10.72} = 6.35
$$

$$
\alpha = .05
$$
 F(2,39) use F(2,40)

Table 10 http://socr.stat.ucla.edu/Applets.dir/OnlineResources.html#Tables gives 5.18 and 8.25, so .001<p-value<.01 gives  $5.18$  and  $8.25$ , so

The p-value (.001<p-value <.01) is  $\langle \alpha = .05$ ; reject null hypothesis. Conclude that there is evidence of at least one different mean among diagnosed group.

**11.8b:**  $S_{pooled} = \sqrt{MS(within)} = \sqrt{10.72} = 3.27$ **11.8b**:  $s_{\text{pooled}} = \sqrt{10.72} = 3.27$ .

#### **11.9a:**

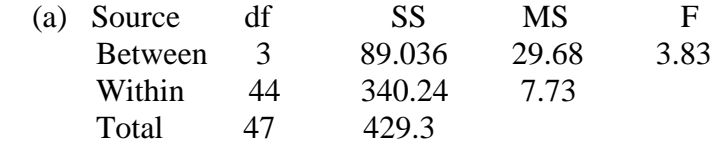

 From F table http://socr.stat.ucla.edu/Applets.dir/OnlineResources.html#Tables with 3 and 40 dfs,  $0.01 < p$ -value  $< 0.02$ , so the conc. of lymphocytes is not the same for the different stress levels.

**11.9b:** MS(within) =  $[11(2.77)2 + 11(2.42)2 + 11(3.91)2 + 11(1.45)2] / 44 = 7.73$ so spooled =  $sqrt(7.73) = 2.78$ 

**11.11a:** The null hypothesis is

H0: Mean time until alleviation of symptoms is the same in all three populations

**11.11b:** In symbols, the null hypothesis is H0: mu1=mu2=mu3

**11.11c:**  $k = 3$ , grand total  $n^* = 262$ .

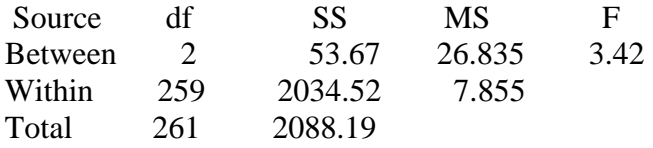

The test statistic is  $Fx = 26.835/7.855 = 3.42$ . With df = 2 and 140, Table 10 http://socr.stat.ucla.edu/Applets.dir/OnlineResources.html#Tables

gives us  $.02 < P$ -value  $< .05$ . Thus we reject H0.

There is sufficient evidence  $(.02 < P$ -value  $< .05$ ) to conclude that mean time until alleviation of symptoms is not the same in all three population.

**11.11d**. s<sub>1</sub>{pooled} = sqrt[MS(within)] = sqrt[7.855] = 2.80

H0: Mean MAO is the same for all three diagnoses (mu1 = mu2 = mu3) HA: Mean MAO is not the same for all three diagnoses (the mu's are not all equal). Here  $k = 3$ ,  $n^* = 42$ .

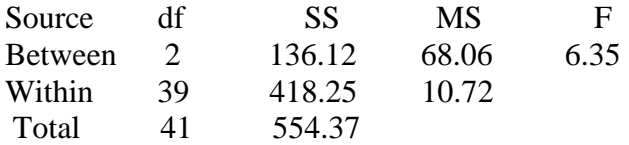

With df  $= 2$  and 40 (the closest value to 39), Table 10 http://socr.stat.ucla.edu/Applets.dir/OnlineResources.html#Tables gives  $.001 < P$ -value  $< .01$ . Thus we reject H0. There is sufficient evidence  $(.001 < P$ value  $\langle 0.01 \rangle$  to conclude that the mean MAO is not the same for all three diagnoses.

## **11.40a:**

H0: The three classes produce the same mean change in fat free mass (mu1 – mu2 = mu3)

HA: At least one class produces a different mean (the mu's are not all equal).

## **11.40b:**

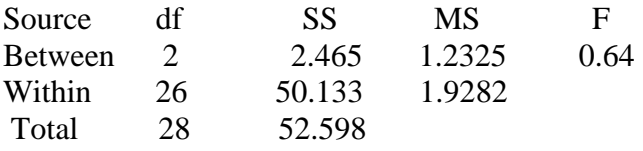

The test statistic is  $Fs = 1.2325/1.982 = 0.64$ . With  $df = 2$  and 26, the test statistic is off the chart Table 10 http://socr.stat.ucla.edu/Applets.dir/OnlineResources.html#Tables; that is, P-value  $> 0.20$ ). Thus we do not reject H0. There is insufficient evidence (P-value  $>$ 0.20) to conclude that the population means differ.

## **11.48**a:

- 1. ozone absent, sulfur dioxide absent;
- 2. ozone absent, sulfur dioxide present;
- 3. ozone present, sulfur dioxide absent;
- 4. ozone present, sulfur dioxide present.

output looks like this

## **One-way Analysis of Variance**

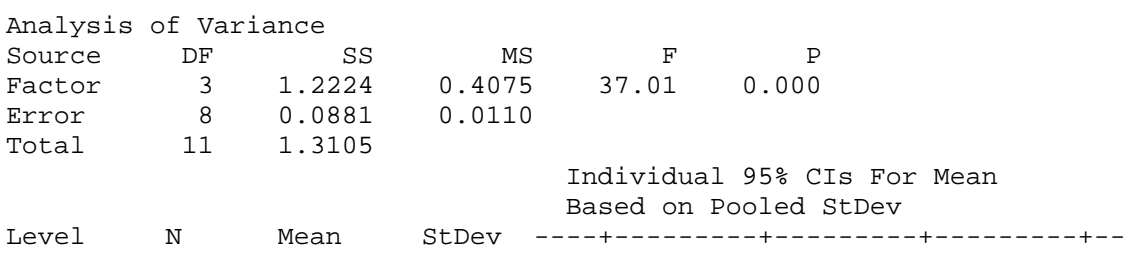

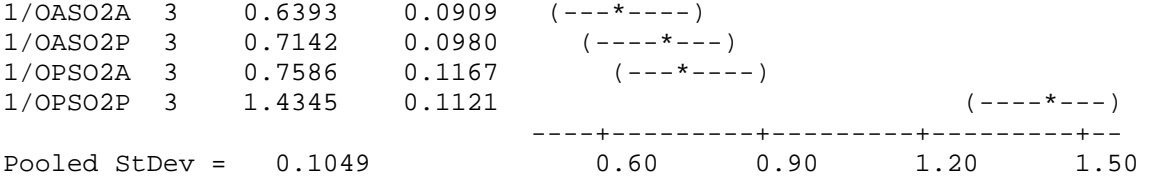